Use breadth-first search and depth-first search to find spanning trees of this graph.

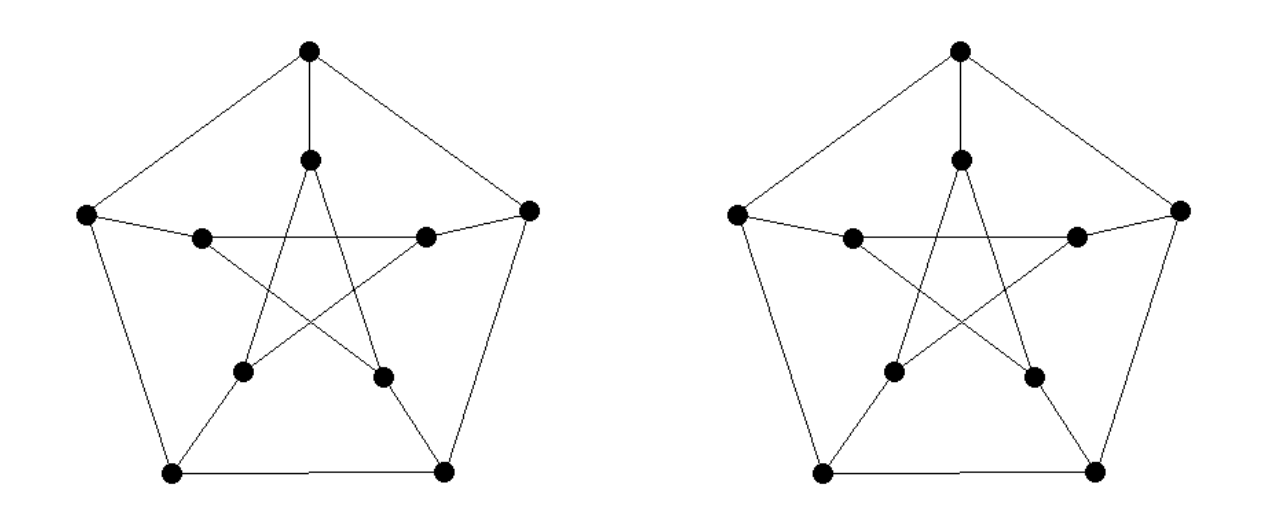